# MESOS for LHCbDIRAC

Christophe HAEN 6<sup>th</sup> DIRAC Workshop 23-25 May 2016

### **Current situation**

Host A

**FileCatalog** 

**BKK** 

Transformation Manager

Host B

**FileCatalog** 

Request Manager

**Proxy Manager** 

- Static installations
- Placement optimization problems
- Low availability
- Painful updates
- Risk of heterogeneity in the configuration

### I have a dream

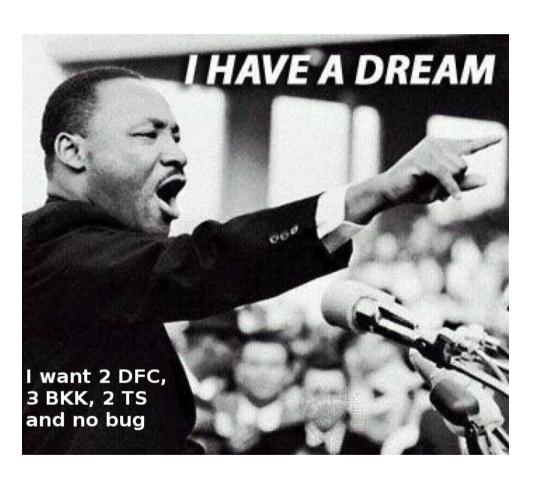

Let "something" run it "somewhere" for you

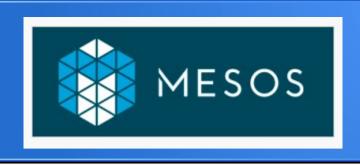

- Runs "tasks" on "slaves"
- "Slaves" have "resources" to offer (cpu, mem, etc)
- "Resources" are offered to "Frameworks"
- "Frameworks" contains your work description

#### Marathon

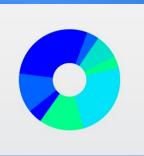

- Distributed init.d for long-running services
- Web + rest interface
- Placement constraints
- Easy scaling
- Rolling upgrades

# Easy!

- Make my VOBoxes mesos slaves
- Put LHCbDIRAC in a Docker image
- Describe my LHCbDIRAC installation as docker instances
- Give that to Marathon
- Have a beer

#### DFC in Marathon

```
"id": "/datamanagement/filecatalog",
"cpus": 0.8,
"mem": 600,
"instances" : 1,
"cmd" : "dirac-service DataManagement/FileCatalog",
"container": {
  "type": "DOCKER",
  "docker": {
    "image": "bcmesosms02:5000/registry/lhcbdirac:v8r2p44",
    "portMappings": [
      { "containerPort": 9197, "hostPort": 0 }
```

## **DFC** in Marathon

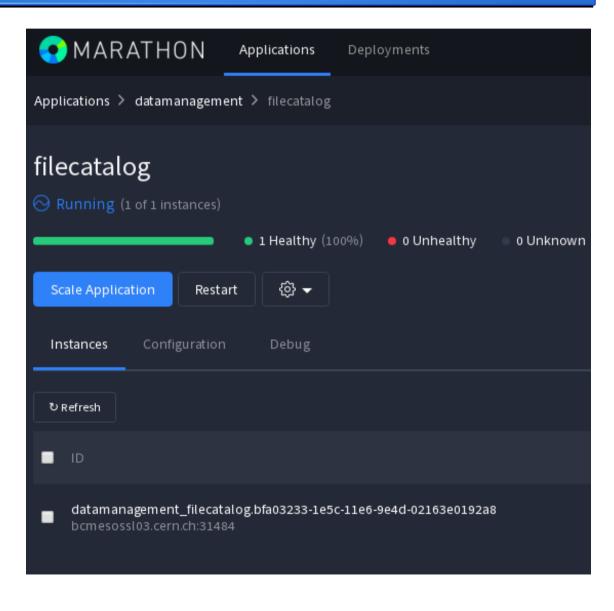

## Clusterize the master

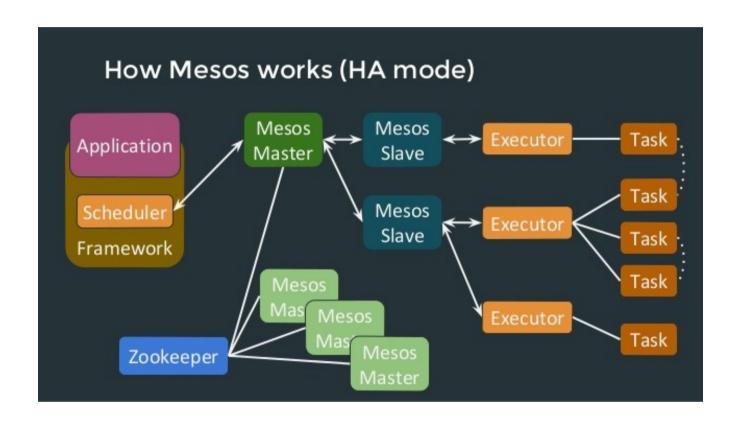

- Zookeeper
- Several masters
- Choose a leader
- · Quorum decision
- Failover
- Also for Marathon!

# We are done!

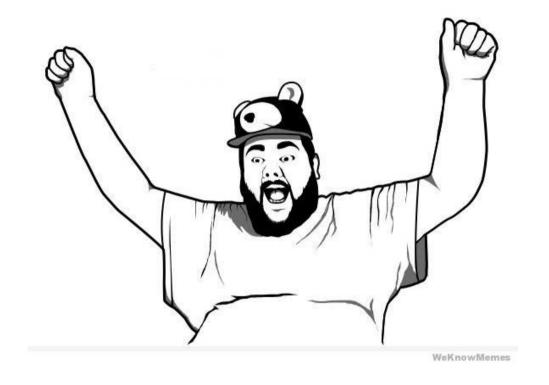

Well, not really yet...

# Service discovery

- What is running?
- Where is it?
- How do I access it ?

No really satisfactory answer from Mesos/Marathon yet

# Consul

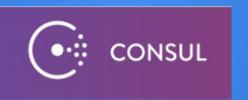

- Agents running on every nodes (server or client mode)
- Health check (see later)
- DNS functionality
  - e.g. filecatalog.datamanagement.service.consul
  - Only works within the Consul cluster

# Consul

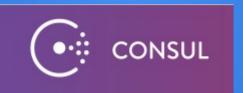

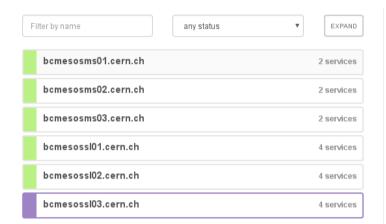

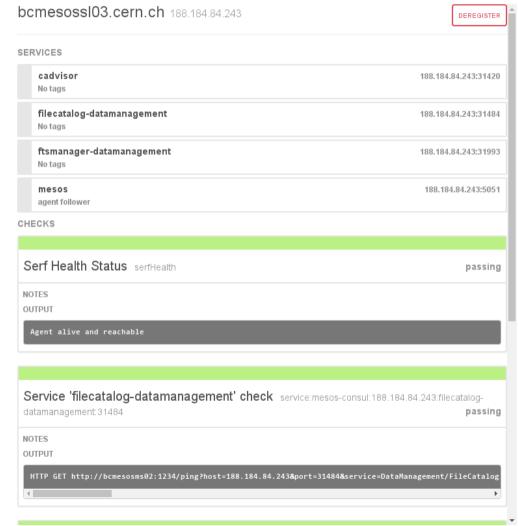

# Consul

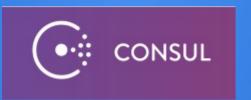

- Need to register your services in Consul
  - Registrator
  - Mesos-consul (might change my mind)
- Still need to use the info!
  - Consul-template: go templating language

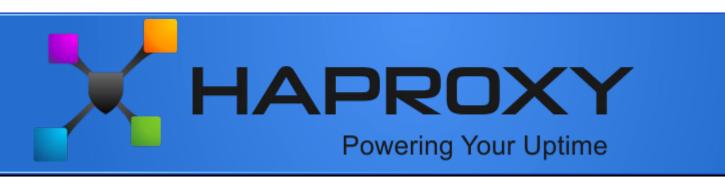

- High availability load balancer
- Proxy server
- TCP & HTTP
- SSL, keep-alive, compression, header rewriting, etc
- Scale for ever
- Used everywhere

#### Layer 4 Load Balancing

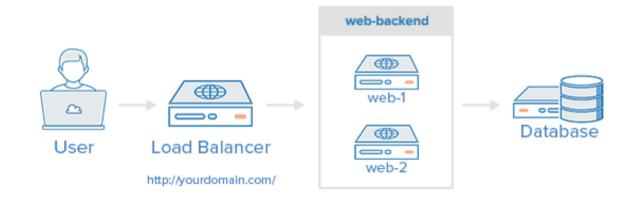

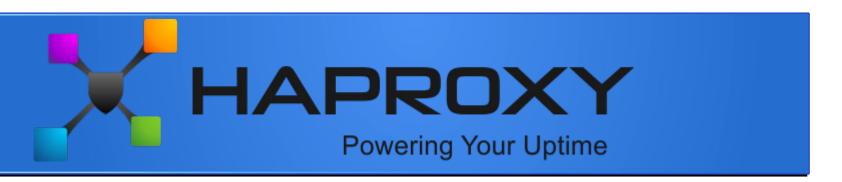

#### HAProxy.ctmpl

listen DataManagement\_FileCatalog bind \*:9197 {{range service "filecatalog-datamanagement" }} server {{.Node}} {{.Address}}:{{.Port}}{{end}}

#### HAProxy.cfg

listen DataManagement\_FileCatalog bind \*:9197 server bcmesossl03.cern.ch 188.184.84.243:31484 server bcmesossl01.cern.ch 188.184.84.241:32595

- A single entry in the CS for URL
- Could even think of a global "default server"

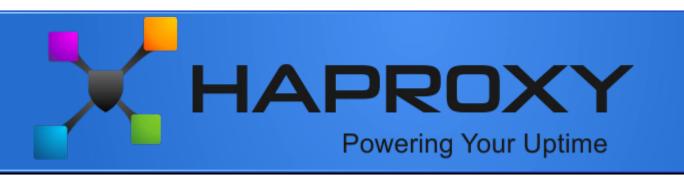

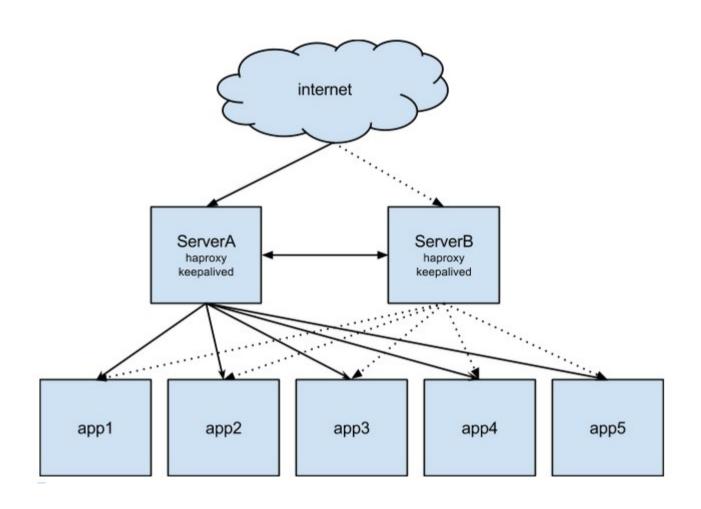

# Health monitoring: Marathon

- Failing containers are watched
- Monitor the behavior of the container:
  - HTTP
  - TCP
  - Command (a bit tricky): dirac-self-ping.py

# Health monitoring: Consul

- Unhealthy entities not returned when querying Consul
- Host monitoring:
  - Standard Nagios plugins
  - Defined on each slave
  - Generate Mesos slave whitelist with consul-template

```
{
  "id": "check-disk",
  "name": "disk space",
  "notes": "Critical 5%, warning 30% free",
  "script": "/usr/lib64/nagios/plugins/check_disk -w 30% -c 5%",
  "interval": "1m"
},
```

# Health monitoring: Consul

- Service monitoring:
  - HTTP, TTL, TCP, Docker
  - Meet "The Pinger": LHCbDIRAC container, listening to http, performing dirac ping on demand
  - Updates the HAProxy conf
  - Conf defined in marathon task json

```
"labels": {
    "check_http" : "http://bcmesosms02:1234/ping?host={host}&port={port}&service=DataManagement/FileCatalog",
    "check_interval": "10s",
}_
```

# Performance monitoring

- Resource utilization
- Useful to write marathon cpu & mem entries
- Containers & hosts
- cAdvisor:
  - Made by google
  - One instance per slave (can be run with Mesos)
  - Monitor hosts and discover containers
  - Web interface and rest API

# cAdvisor

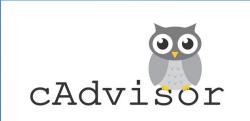

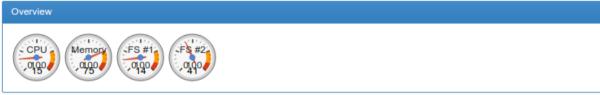

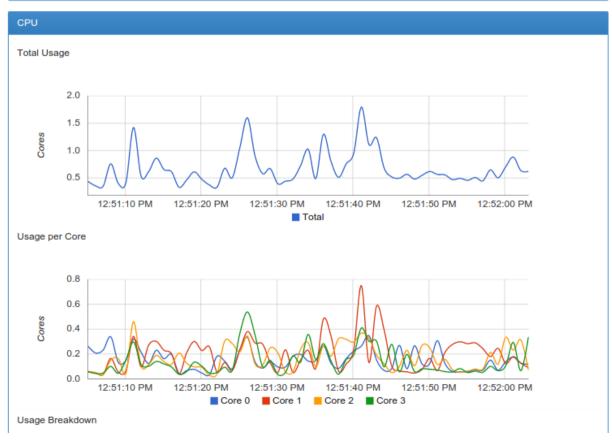

# And then...

- Aggregates all the cAdvisor
  - Heapster
  - Homemade tools
- InfluxDB
- Grafana

# And then...

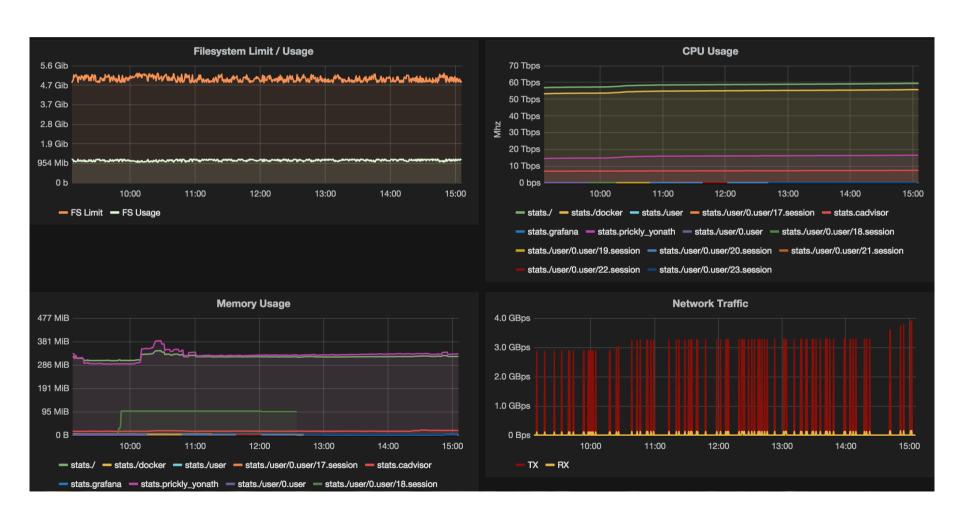

# Autoscalling

- Existing tools:
  - Very primitive
  - Based on CPU/Mem from Mesos stats
  - Based on HAProxy counters
- Write your own from InfluxDB

# Logging

- Here, it hurts... badly
- Can get stdout & stderr (mesos, marathon, docker)
- Can tail -f, grep, ... (docker)

# We need a central logging

- Quickly :-)
- Ideally, directly from the code (json + message queue + NoSQL db ?)
- Poor's man solution for the time being

## **ELK** stack

- ElasticSearch + LogStash + Kibana
- Forward all docker logs to logstash
  - Docker-gen: generates filebeat configuration
  - Filebeat: actually forward the messages
- We can't write logstash parses for all our logs

# Logstash for services

```
# 2016-04-22 11:10:32 UTC DataManagement/FileCatalog[PzMY] NOTICE: Returning response ([::ffff:128.142.132.74]:58269)[diracAdmin:chaen] (0.01 secs) OK # 2016-04-22 12:10:25 UTC DataManagement/FileCatalog[PzMY] NOTICE: Returning response ([::ffff:128.142.132.74]:36970)[diracAdmin:chaen] (0.00 secs) ERROR: Unknown method fakeMethod
```

# Logstash for services

```
" source": {
 "log": "2016-05-20 17:18:05 UTC DataManagement/FileCatalog
          NOTICE: Executing action ([::ffff:128.142.132.74]:59373)
          [diracAdmin:chaen] RPC/fakeMethod(<masked>)\n",
  "time": "2016-05-20T17:18:48.985791214Z".
  "fields": {
    "dirac_component": "DataManagement/FileCatalog",
    "image name": "registry/lhcbdirac"
  "host": "bcmesossl03.cern.ch",
  "service": "DataManagement/FileCatalog",
  "log level": "NOTICE",
  "client src": "::ffff:128.142.132.74",
  "client_port": "59373",
  "dirac group": "diracAdmin",
  "dirac user": "chaen",
  "dirac method": "fakeMethod"
```

# Where are we after 5 weeks?

- Test bench
- I have "a" docker image
- 3 masters of everything with quorum
- 5 slaves
- A running DMS and RMS
- Some logging and monitoring

### Master machines

- Mesos server
- Marathon server
- Zookeeper
- Consul server
- Consul-template
- (Haproxy)

### Slave machines

- Docker
- Mesos slave
- Consul client
- Docker-gen + filebeat
- cAdvisor (can be in Mesos)
- nagios-plugins

### Somewhere

- mesos-consul
- ELK stack
- Docker registry
- cAdvisor aggregator + influxDB + grafana

#### Pros

- System administrator → geh weg !!
- New release to rollout? 1 click
- Scalling ? 1 click or automatic
- High availability
- No need to bother about placement
- Full control on the env
- Heterogeneity less of a problem
- Run parallel setups easily (certification, multi-VO, etc)
- Not only for LHCbDIRAC!

# Does not solve everything

- You can blow up everything :-)
- Easy to jump in, but requires a bit of education
- Need to add the configuration in the CS by hand when adding new elements
- Problems inherent to docker (data storage)
  - CS
  - DIRAC SE

### Still lot of work

- Logging, Logging, Logging
- Authorization and authentication of the management
- Agents ? Probably Chronos framework
- Find a proper strategy
- Squeeze the image
- Test, test, test
- •
- Definitely the way to go, but still many degrees of freedom

- Dockerfiles are not dynamic
- Strong coupling between versions (DIRAC, externals, bundle, extensions)
- 2 options:
  - All in one dockerfile
  - Inheritance
- Currently, brutally EVERYTHING in one → uncool

- All in one dockerfile:
  - Easy to read and manage
  - Duplicates between extensions
  - Can contain useless things
- Inheritance:
  - Factorize
  - No multiple inheritance :-(

#### • Idea:

- Externals + bundles (web + plotting)
- DIRAC: Externals
- WebDIRAC: DIRAC + web + plotting
- LHCbDIRAC: DIRAC
- LHCbWebDIRAC: WebDIRAC
- Results in 2 images in Mesos

- CRLs and CAs? Mounted volume!
  - Easier to manage, spot problems
- Host certificate? Mounted volume!
  - Easier to manage, safe, sufficient
- Dirac.cfg ? Mounted volume !
  - Easier to manage, multiple setup per host